# **Vitalinux DGA - Soporte #6052**

# **IES Reyes Católicos de Ejea: solicitud nueva aplicación appinventor**

2023-03-23 08:18 - Gonzalo Mondéjar

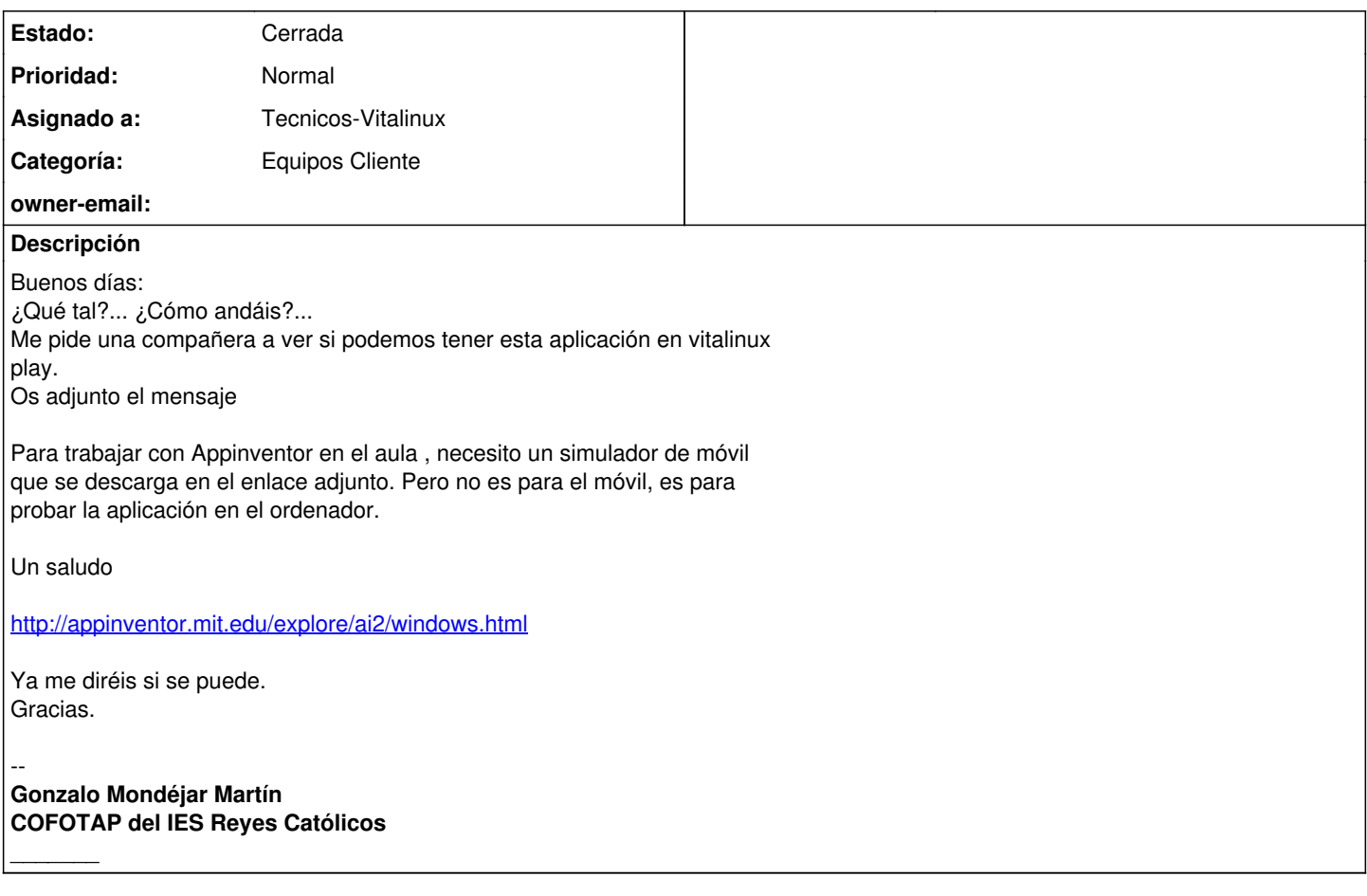

# **Histórico**

# **#1 - 2023-03-23 11:07 - Arturo Martin**

*- Asunto cambiado solicitud nueva aplicación appinventor por IES Reyes Católicos de Ejea: solicitud nueva aplicación appinventor*

*- Categoría establecido a Equipos Cliente*

*- Estado cambiado Abierta - Nueva por Abierta - Respuesta Soporte*

*- Asignado a establecido a Arturo Martin*

# Buenos días Gonzalo,

La aplicación que comentas, **App-Inventor**, esta disponible en Vitalinux Play, la puede instalar y probar. En el caso de que necesites instalarla en muchos equipos del centro, necesitaría saber la etiqueta o etiquetas de los ordenadores en los cuales deseas que te instalemos el App Inventor. Quedo a la espera de lo que me digas. Saludos,

-- Arturo

# **#2 - 2023-03-23 12:24 - Gonzalo Mondéjar**

Hola Nacho: Gracias: Buscábamos appinventor (sin guión) y es con guión (app-inventor) Se lo digo a la compañera, gracias.

El jue, 23 mar 2023 a las 12:07, [<soportevitalinux@educa.aragon.es](mailto:soportevitalinux@educa.aragon.es)> escribió:

La petición [#6052](https://soporte.vitalinux.educa.aragon.es/issues/6052)

<[https://soporte.vitalinux.educa.aragon.es/issues/6052#change-20145>](https://soporte.vitalinux.educa.aragon.es/issues/6052#change-20145) ha sido actualizada por Arturo Martin.  $-$ 

- **Asunto** cambiado **solicitud nueva aplicación appinventor** por **IES**
- **Reyes Católicos de Ejea: solicitud nueva aplicación appinventor**
- **Categoría** establecido a **Equipos Cliente**
- **Estado** cambiado **Abierta Nueva** por **Abierta Respuesta Soporte**
- **Asignado a** establecido a **Arturo Martin**

Buenos días Gonzalo,

La aplicación que comentas, **App-Inventor**, esta disponible en Vitalinux Play, la puede instalar y probar.

En el caso de que necesites instalarla en muchos equipos del centro, necesitaría saber la etiqueta o etiquetas de los ordenadores en los cuales deseas que te instalemos el App Inventor.

Quedo a la espera de lo que me digas.

Saludos,

-- Arturo

------------------------------

Soporte [#6052](https://soporte.vitalinux.educa.aragon.es/issues/6052): IES Reyes Católicos de Ejea: solicitud nueva aplicación appinventor

<[https://soporte.vitalinux.educa.aragon.es/issues/6052#change-20145>](https://soporte.vitalinux.educa.aragon.es/issues/6052#change-20145)

- \*Autor: \*Gonzalo Mondéjar
- \*Estado: \*Abierta Respuesta Soporte
- \*Prioridad: \*Normal
- \*Asignado a: \*Arturo Martin
- \*Categoría: \*Equipos Cliente
- \*owner-email: \*

Buenos días:

¿Qué tal?... ¿Cómo andáis?... Me pide una compañera a ver si podemos tener esta aplicación en vitalinux play. Os adjunto el mensaje

Para trabajar con Appinventor en el aula , necesito un simulador de móvil que se descarga en el enlace adjunto. Pero no es para el móvil, es para probar la aplicación en el ordenador.

Un saludo

<http://appinventor.mit.edu/explore/ai2/windows.html>

Ya me diréis si se puede. Gracias.

-- **Gonzalo Mondéjar Martín COFOTAP del IES Reyes Católicos**

*\**\*\_ ------------------------------

Puede responder por correo, pero es mejor contestar a ésta notificación directamente sino a través de la plataforma de soporte

Ha recibido ésta notificación de forma automática. Puede cambiar las preferencias para dichas notificaciones en <http://soporte.vitalinux.educa.aragon.es/my/account>o en el Foro/Noticias correspondiente.

#### -- **Gonzalo Mondéjar Martín Departamento de EF del IES Reyes Católicos**

#### **Solo contestaré correos si considero que mi respuesta puede aportar algo.**

\*Omito respuestas que solo son un "Gracias", y evitaré en la medida de lo posible (a no ser que sea importante) la confirmación de "Recibido". \*

#### **Cada mensaje de correo que enviamos tiene una huella de carbono. De esta manera ambos contribuimos a cuidar la salud de nuestro planeta.**

\*Mil búsquedas en internet emiten 200 gramos de CO2, produciendo el mismo efecto invernadero que un coche conducido durante un km. \* \*No envíes correos electrónicos innecesarios. \*

\_\_\_*\_*\_\_\_

# **#3 - 2023-03-24 03:21 - Arturo Martin**

Buenos días Gonzalo,

No me había fijado en el detalle del guión - en el nombre. Lo he quitado del nombre, muchas gracias por tu sugerencia. Es cierto que puede ser un impedimento para la búsqueda del programa.

Recuerda que en el caso de que necesites instalarla en muchos equipos del centro, necesitaría saber la etiqueta o etiquetas de los ordenadores en los cuales deseas que te instalemos el App Inventor.

Ya me dirás para dar por cerrada la petición, saludos.

-- Arturo

## **#4 - 2023-03-24 11:39 - Arturo Martin**

*- Estado cambiado Abierta - Respuesta Soporte por Solucion - Propuesta de cierre*

Buenos días Gonzalo,

Ya me ha dicho Nacho que le has llamado a él para completar la incidencia. Te comento:

1) Ya he dado la orden de instalación de **App Inventor** en todos los equipos etiquetados como **AULAINF**.

2) También he dado la orden de instalación de **visual studio codium** (control+espacio y escribes codium) en esos mismos equipos para que puedan trabajar con C++. En el siguiente enlace hay información de como instalar la extensión necesaria en **Codium** para trabajar con C/C++, es muy sencillo:<https://code.visualstudio.com/docs/languages/cpp>. De esta forma, podrán compilar y probar los programas que hagan en C/C++. El compilador **g++** ya está instalado por defecto en Vitalinux.

Quedo a la espera de lo que digas para dar por cerrada la petición. Saludos, -- Arturo

## **#5 - 2023-03-24 11:45 - Arturo Martin**

Buenas Gonzalo, ya perdonarás que se me ha olvidado ponerte la dirección del enlace donde informa de como instalar la extensión en Codium para trabajar en C/C++:

<https://code.visualstudio.com/docs/languages/cpp>

Seguimos en contacto, saludos. -- Arturo

# **#6 - 2023-04-12 12:39 - Nacho Sancho**

Hola Gonzalo. Hemos tenido que hacer ingeniería loca, pero parece que hemos dado con la solución. Al parecer hay un bug con el emulador para Linux que están mirando como resolver ya que usa una versión de companion dentro del emulador antigua e incompatible con el servicio de appinventor. Pero creo que se le ha dado solución y ahora funciona.

Probarlo a ver. Para ello: actualiza lo primero el equipo (antes de arrancar el app-inventor) a partir de ahora, y una vez actualizado arranca el app-inventor y entra en la web para lanzar el emulador...debería fucionarte sin problemas!!!

Si no lo hace, danos un toque -- nacho

#### **#7 - 2023-04-12 12:40 - Nacho Sancho**

*- Asignado a cambiado Arturo Martin por Tecnicos-Vitalinux*

#### **#8 - 2023-04-13 07:12 - Gonzalo Mondéjar**

Gracias, se lo comento a los compañeros de tecnología Un saludo.

El mié, 12 abr 2023 a las 14:40, [<soportevitalinux@educa.aragon.es](mailto:soportevitalinux@educa.aragon.es)> escribió:

La petición [#6052](https://soporte.vitalinux.educa.aragon.es/issues/6052) <[https://soporte.vitalinux.educa.aragon.es/issues/6052#change-20312>](https://soporte.vitalinux.educa.aragon.es/issues/6052#change-20312) ha sido actualizada por Nacho Sancho. ------------------------------

#### - **Asignado a** cambiado **Arturo Martin** por **Tecnicos-Vitalinux**

------------------------------

Soporte [#6052](https://soporte.vitalinux.educa.aragon.es/issues/6052): IES Reyes Católicos de Ejea: solicitud nueva aplicación appinventor

<sup>&</sup>lt;[https://soporte.vitalinux.educa.aragon.es/issues/6052#change-20312>](https://soporte.vitalinux.educa.aragon.es/issues/6052#change-20312)

- \*Autor: \*Gonzalo Mondéjar
- \*Estado: \*Solucion Propuesta de cierre
- \*Prioridad: \*Normal
- \*Asignado a: \*Tecnicos-Vitalinux
- \*Categoría: \*Equipos Cliente
- \*owner-email: \*

Buenos días: ¿Qué tal?... ¿Cómo andáis?... Me pide una compañera a ver si podemos tener esta aplicación en vitalinux play. Os adjunto el mensaje

Para trabajar con Appinventor en el aula , necesito un simulador de móvil que se descarga en el enlace adjunto. Pero no es para el móvil, es para probar la aplicación en el ordenador.

Un saludo

#### <http://appinventor.mit.edu/explore/ai2/windows.html>

Ya me diréis si se puede. Gracias.

-- **Gonzalo Mondéjar Martín COFOTAP del IES Reyes Católicos** *\**\*\_

------------------------------

Puede responder por correo, pero es mejor contestar a ésta notificación directamente sino a través de la plataforma de soporte

Ha recibido ésta notificación de forma automática. Puede cambiar las preferencias para dichas notificaciones en <http://soporte.vitalinux.educa.aragon.es/my/account>o en el Foro/Noticias correspondiente.

# --

# **Gonzalo Mondéjar Martín Departamento de EF del IES Reyes Católicos**

#### \_\_\_*\_*\_\_\_ **Solo contestaré correos si considero que mi respuesta puede aportar algo.**

\*Omito respuestas que solo son un "Gracias", y evitaré en la medida de lo posible (a no ser que sea importante) la confirmación de "Recibido". \*

# **Cada mensaje de correo que enviamos tiene una huella de carbono. De esta manera ambos contribuimos a cuidar la salud de nuestro planeta.**

\*Mil búsquedas en internet emiten 200 gramos de CO2, produciendo el mismo efecto invernadero que un coche conducido durante un km. \* \*No envíes correos electrónicos innecesarios. \*

\*Reduce tu huella de carbono. Protege el medio ambiente. \*

# **#9 - 2023-04-18 10:43 - Nacho Sancho**

*- Estado cambiado Solucion - Propuesta de cierre por Cerrada*

Entiendo que os funciona, así que cierro incidencia. Si no fuera así, no dudes en decirnos!

-- nacho

# **#10 - 2023-04-20 06:42 - Gonzalo Mondéjar**

Vale Nacho, perfecto. los compañeros de tecnología me dicen que funciona correctamente. Gracias.

El mar, 18 abr 2023 a las 12:44, <[soportevitalinux@educa.aragon.es](mailto:soportevitalinux@educa.aragon.es)> escribió:

La petición [#6052](https://soporte.vitalinux.educa.aragon.es/issues/6052)

<[https://soporte.vitalinux.educa.aragon.es/issues/6052#change-20372>](https://soporte.vitalinux.educa.aragon.es/issues/6052#change-20372) ha

sido actualizada por Nacho Sancho.

------------------------------

# - **Estado** cambiado **Solucion - Propuesta de cierre** por **Cerrada**

Entiendo que os funciona, así que cierro incidencia. Si no fuera así, no dudes en decirnos!

-- nacho

------------------------------ Soporte **#6052**: IES Reyes Católicos de Ejea: solicitud nueva aplicación appinventor

<[https://soporte.vitalinux.educa.aragon.es/issues/6052#change-20372>](https://soporte.vitalinux.educa.aragon.es/issues/6052#change-20372)

- \*Autor: \*Gonzalo Mondéjar
- \*Estado: \*Cerrada
- \*Prioridad: \*Normal
- \*Asignado a: \*Tecnicos-Vitalinux
- \*Categoría: \*Equipos Cliente
- \*owner-email: \*

Buenos días: ¿Qué tal?... ¿Cómo andáis?... Me pide una compañera a ver si podemos tener esta aplicación en vitalinux play. Os adjunto el mensaje

Para trabajar con Appinventor en el aula , necesito un simulador de móvil que se descarga en el enlace adjunto. Pero no es para el móvil, es para probar la aplicación en el ordenador.

Un saludo

# <http://appinventor.mit.edu/explore/ai2/windows.html>

Ya me diréis si se puede. Gracias.

-- **Gonzalo Mondéjar Martín COFOTAP del IES Reyes Católicos** *\**\*\_

------------------------------

Puede responder por correo, pero es mejor contestar a ésta notificación directamente sino a través de la plataforma de soporte

Ha recibido ésta notificación de forma automática. Puede cambiar las preferencias para dichas notificaciones en <http://soporte.vitalinux.educa.aragon.es/my/account>o en el Foro/Noticias correspondiente.

#### -- **Gonzalo Mondéjar Martín Departamento de EF del IES Reyes Católicos**

#### **Solo contestaré correos si considero que mi respuesta puede aportar algo.**

\*Omito respuestas que solo son un "Gracias", y evitaré en la medida de lo posible (a no ser que sea importante) la confirmación de "Recibido". \*

# **Cada mensaje de correo que enviamos tiene una huella de carbono. De esta manera ambos contribuimos a cuidar la salud de nuestro planeta.**

\*Mil búsquedas en internet emiten 200 gramos de CO2, produciendo el mismo efecto invernadero que un coche conducido durante un km. \* \*No envíes correos electrónicos innecesarios. \*

\*Reduce tu huella de carbono. Protege el medio ambiente. \*

\_\_\_*\_*\_\_\_